# **CPLEX**

# **Introduction**

# **Avant de commencer**:

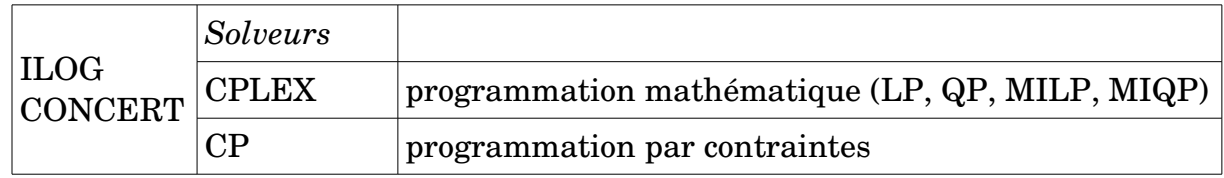

- ➢ Une façon commune de définir le modèle (environnement CONCERT)
- ➢ Toutes les classes sont liées à l'environnement
- ➢ Les composantes (variables/contraintes/objectif) sont ajoutées au modèle
- ➢ Le modèle est "extrait" par CPLEX

Classes de base pour résoudre un modèle:

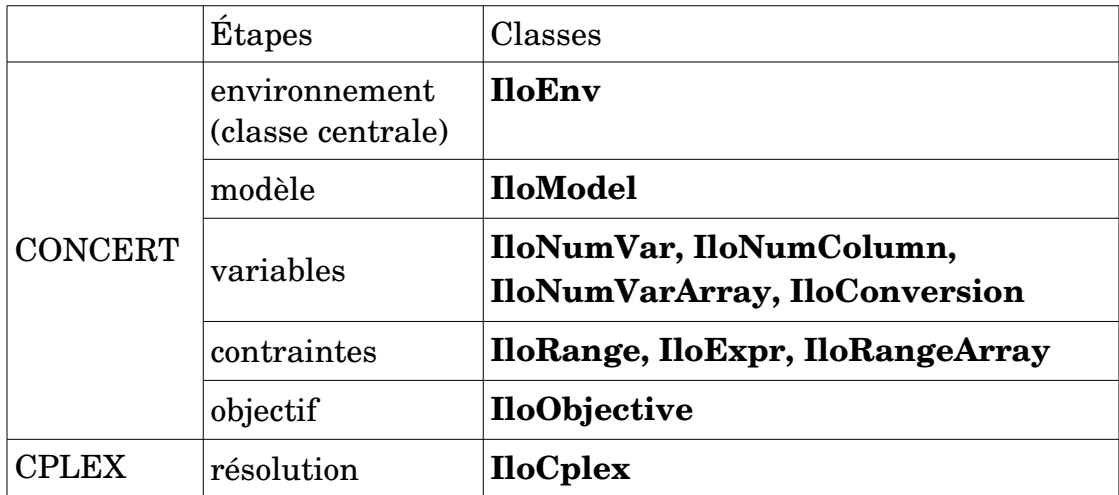

- ➢ Toutes les classes (sauf IloCplex) sont répertoriées dans la section Concert du guide de référence de la documentation en ligne
- ➢ La classe IloCplex comporte aussi une section "avancée" qui permet d'intervenir pendant la résolution du branch&cut ==> callbacks

# **IMPORTANT:**

- ➢ Par défaut, CPLEX (tout comme Gurobi, Matlab, etc.) va utiliser **TOUTES** les ressources (coeurs/CPUs) de la machine sur laquelle le programme tourne.
- ➢ **Pour limiter le valeur de threads utilisés par CPLEX, on vous demande d'utiliser l'instruction suivante qui en fixe la limite à 1:**

# *cplex.setParam(IloCplex::Param::Threads, 1);*

# Interfaces:

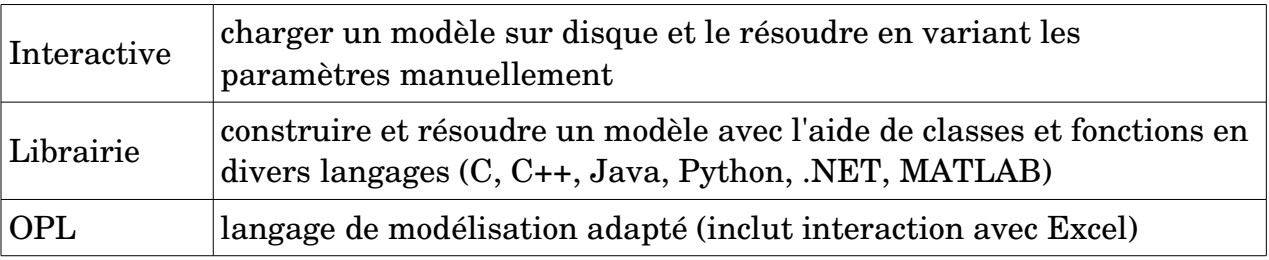

# Compilation:

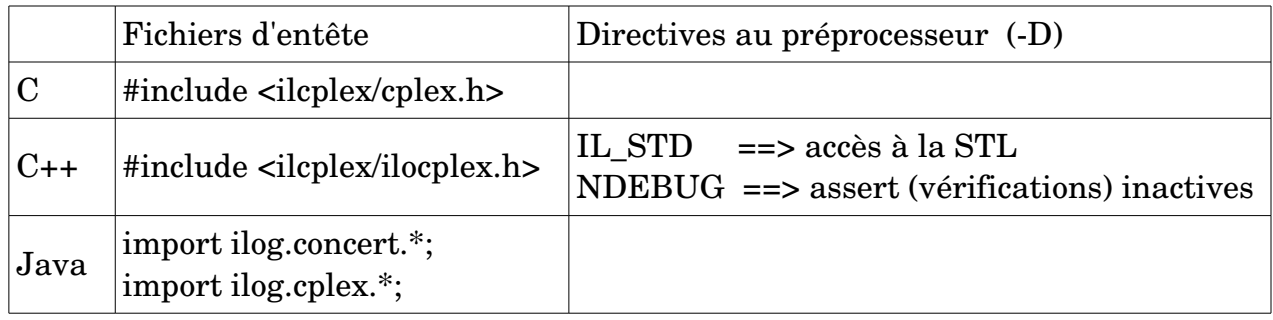

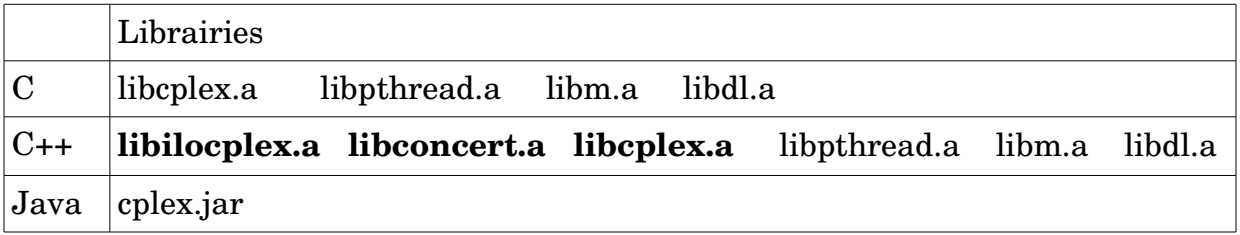

# **N.B.: En C++, l'ordre des librairies en caractères gras est important!!!**

Macro (C++): **ILOSTLBEGIN ( ===>** *using namespace std; )*

- $\triangleright$  À utiliser avant tout appel aux classes de CPLEX.
- ➢ Pourrait être étendue dans l'avenir pour inclure d'autres fonctionnalités.

# **CPLEX en C++ (Concert):**

# Tour d'horizon :

• Classes, définitions et types de base:

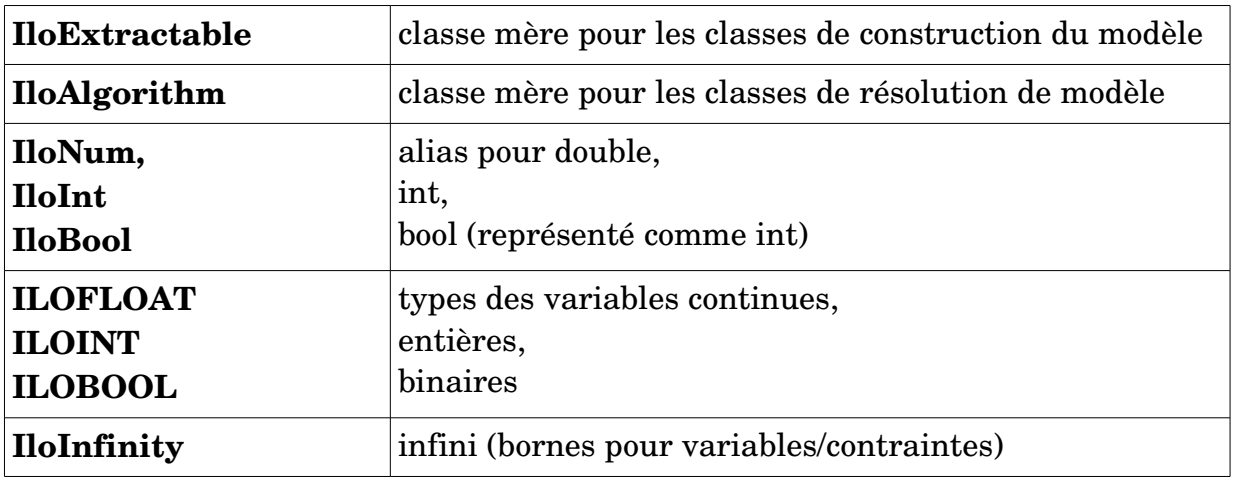

• Environnement et modèle

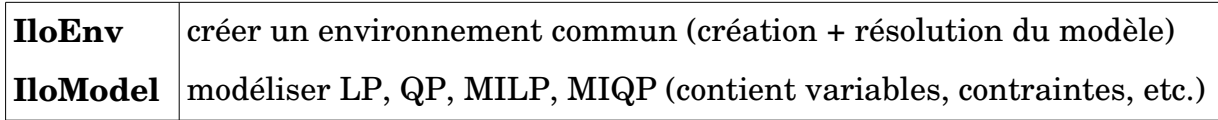

• Objectif:

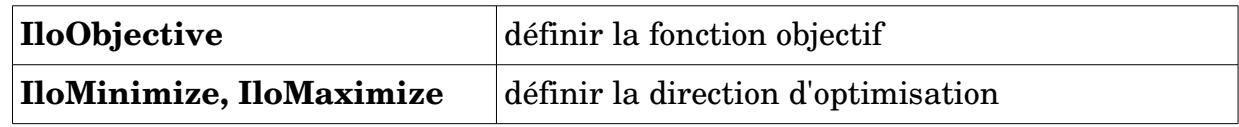

• Variables:

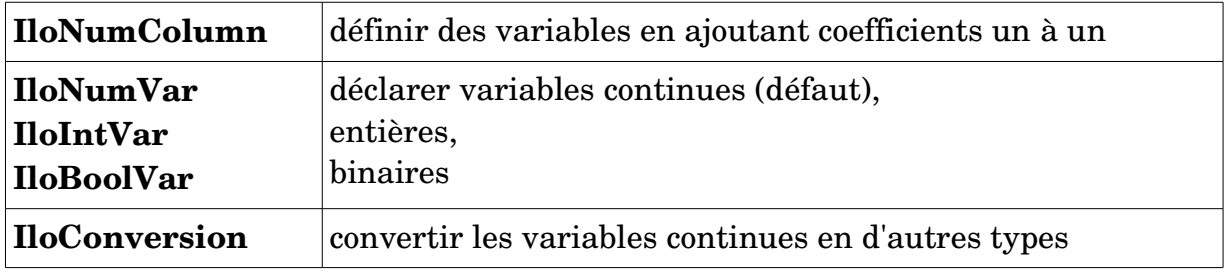

# • Contraintes:

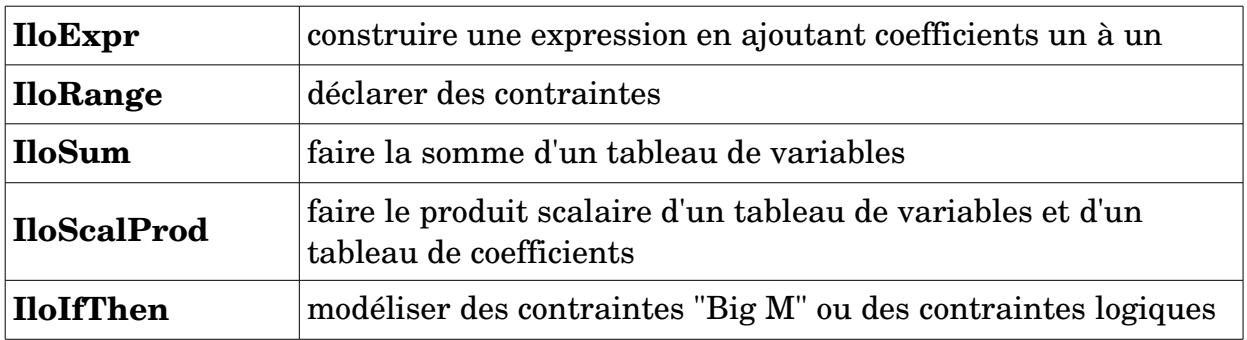

• Tableaux + macro:

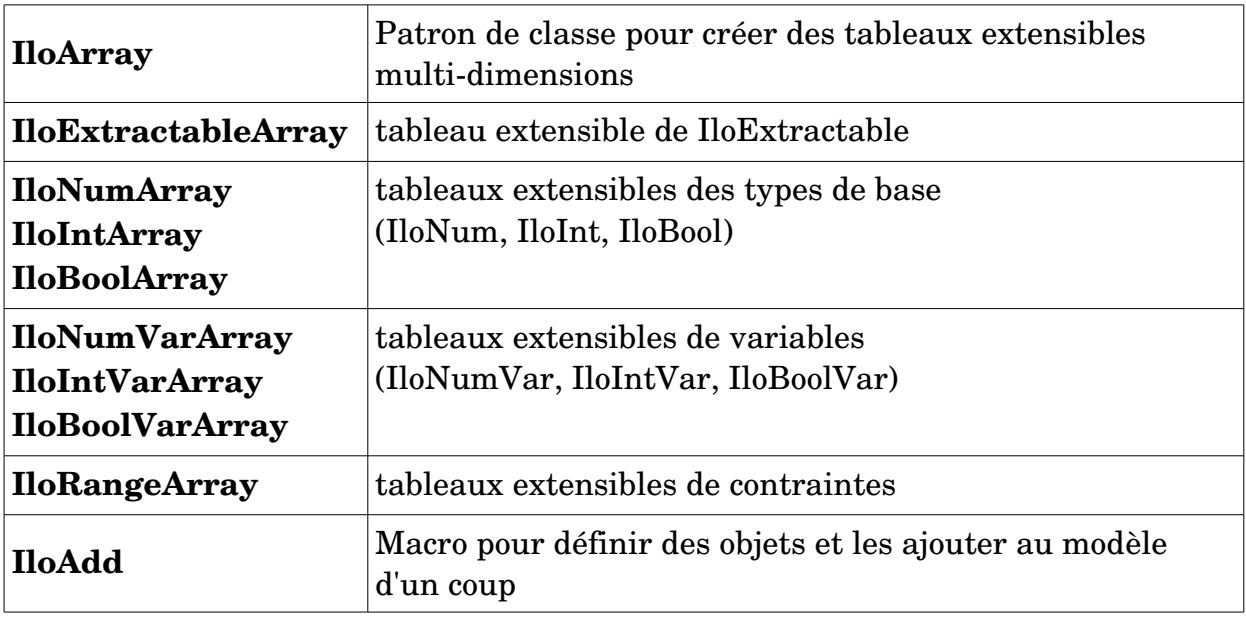

• Résolution:

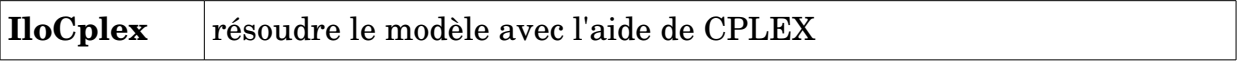

# Classes de base:

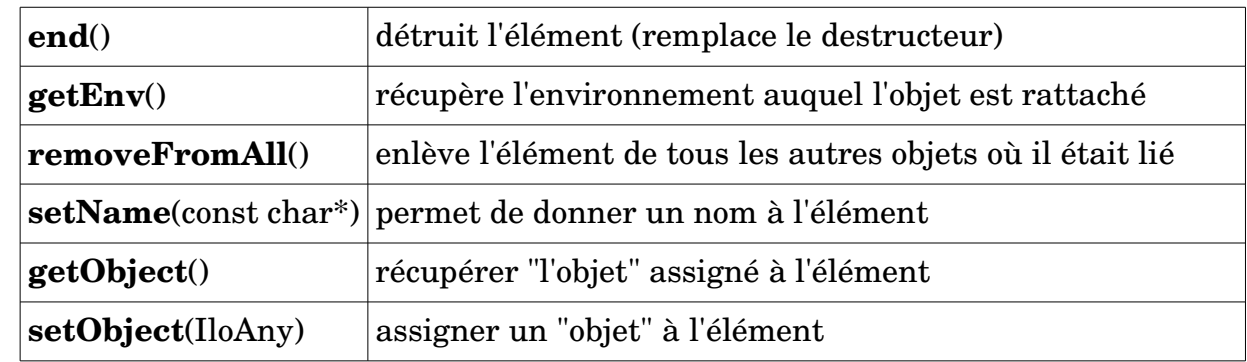

• **IloExtractable** : classe mère pour les classes de construction du modèle

• **IloAlgorithm** : classe mère pour les classes de résolution de modèle

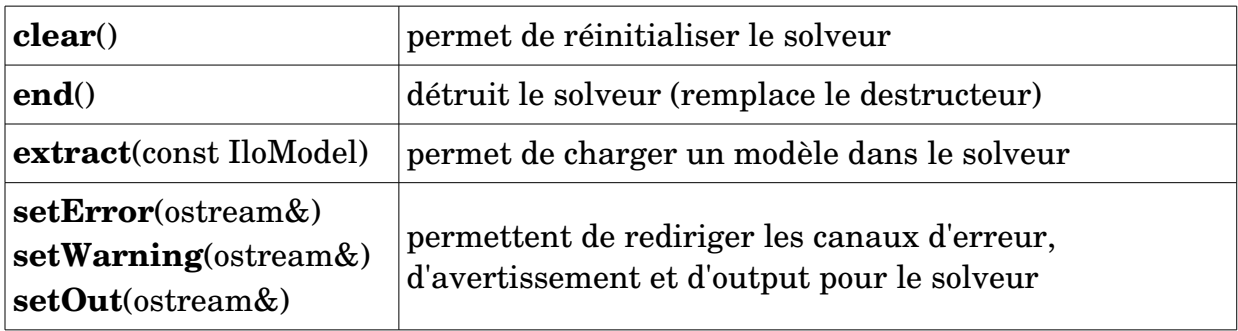

# Environnement et modèle:

• **IloEnv** : définir l'environnement pour créer et résoudre un modèle

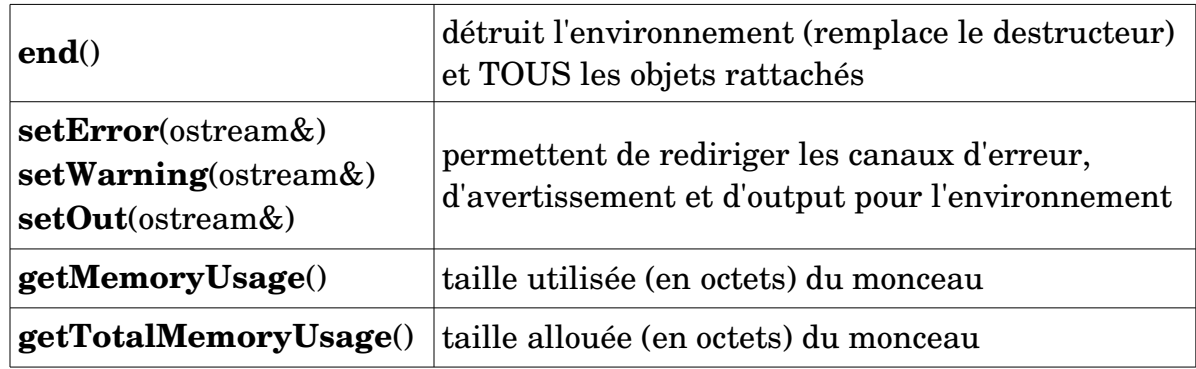

# *ex.: IloEnv env;*

# • **IloModel** : modéliser LP, MILP, QP, MIQP (variables, contraintes, objectif, etc.)

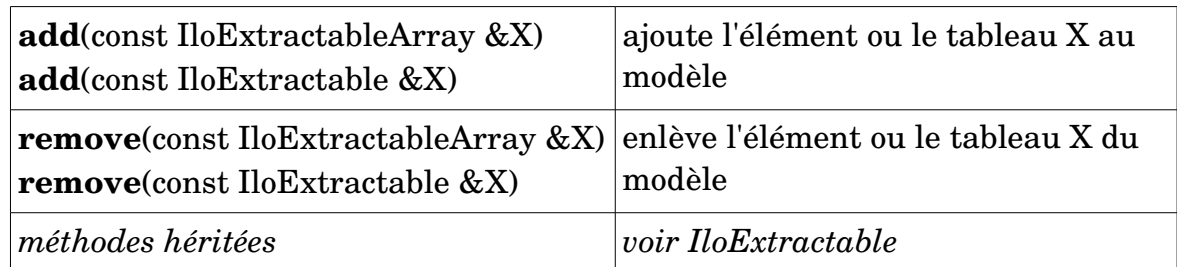

**==> à ajouter au modèle** : variables, contraintes, objectif

*ex.: IloModel model(env); model.add(obj);*

# Objectif:

• **IloObjective**: définir une fonction objectif

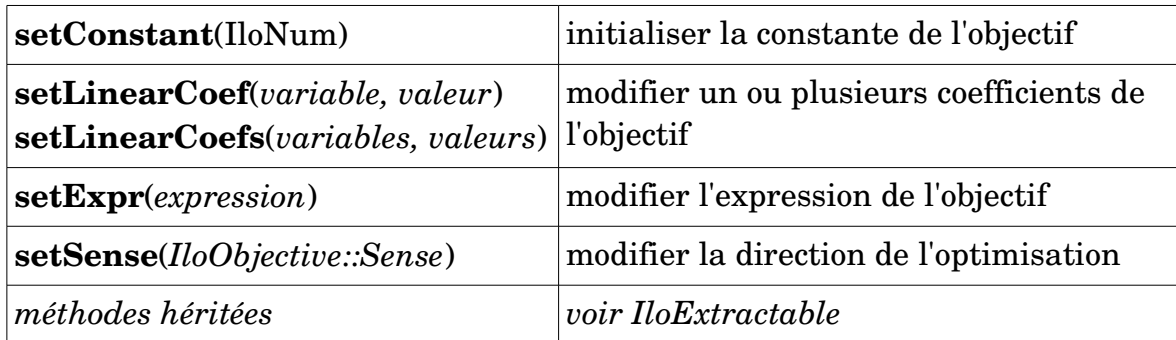

*ex.: ilobendersatsp.cpp*

*IloObjective obj(env); obj.setSense(IloObjective::Minimize*); *obj.setExpr(exp);*

**N.B.**: *IloObjective::Sense =* IloObjective::Minimize *ou* IloObjective::Maximize

• **IloMinimize**, **IloMaximize** : donner la direction d'optimisation

*ex.: IloObjective obj = IloMinimize(env);*

# Variables:

• **IloNumColumn** : définir des variables en ajoutant les coefficients un à un.

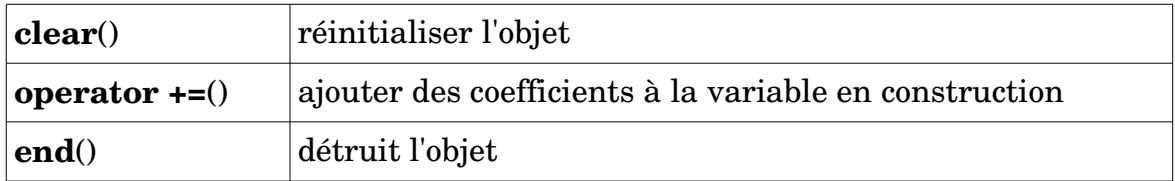

# **N.B.: UTILISER LA MÉTHODE** *end()* **UNE FOIS QUE LA VARIABLE A ÉTÉ DÉFINIE AFIN D'ÉVITER LES FUITES DE MÉMOIRE**

• **IloNumVar, IloIntVar, IloBoolVar** : déclarer des variables continues, entières ou binaires par défaut

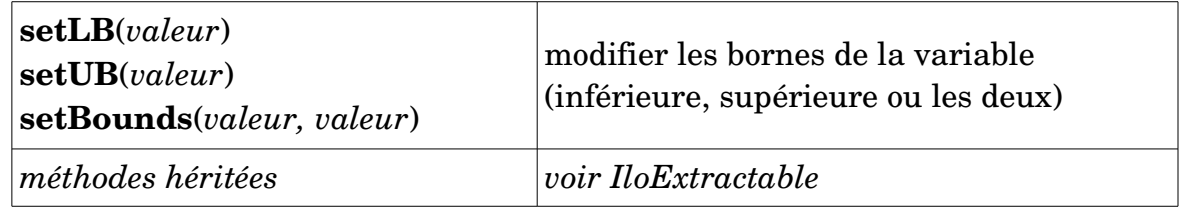

- *ex.: ilodiet.cpp IloNumVarArray buy(env); for*  $(i = 0; j < n; j++)$  {  *IloNumColumn col = cost(foodCost[j]); for*  $(i = 0; i < m; i++)$  *col += range[i](nutrPer[i][j]); Buy.add(IloNumVar(col, foodMin[j], foodMax[j], type)); col.end(); }*
- **IloConversion**: convertir le type des variables de type IloNumVar

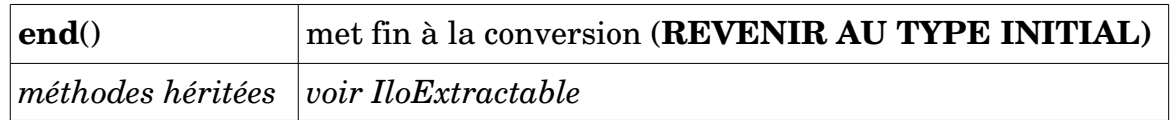

#### **N.B.: On ne peut pas ajouter 2 conversions successives!!!**

*ex.: IloConversion conv(env, varX, ILOINT); model.add(conv); model.remove(conv); conv.end();*

# Contraintes:

• **IloExpr**: construire une expression (contrainte)

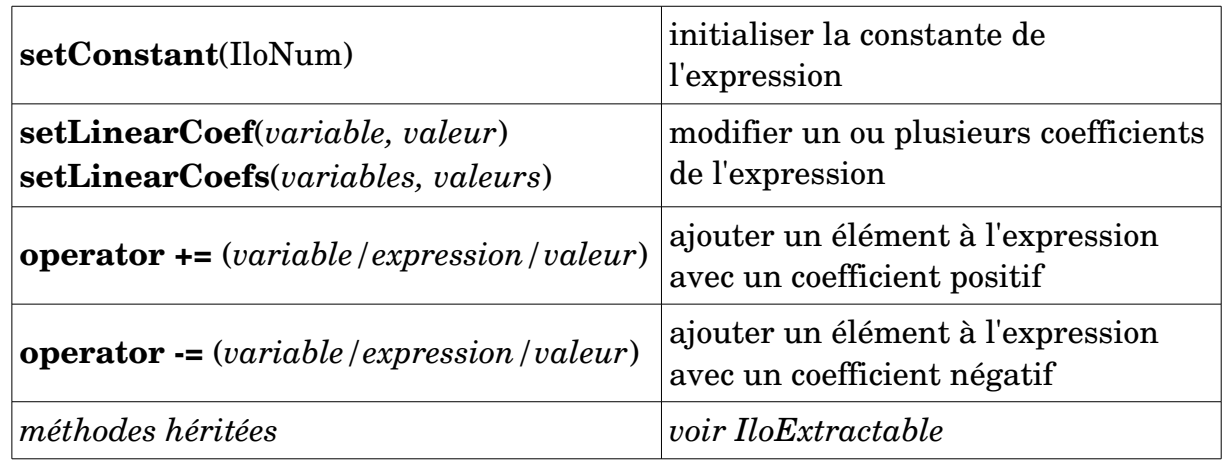

# **N.B.**: **UTILISER LA MÉTHODE** *end()* **UNE FOIS QUE LA CONTRAINTE (***IloRange***) A ÉTÉ DÉFINIE AFIN D'ÉVITER LES FUITES DE MÉMOIRE**

• **IloRange**: déclarer des contraintes

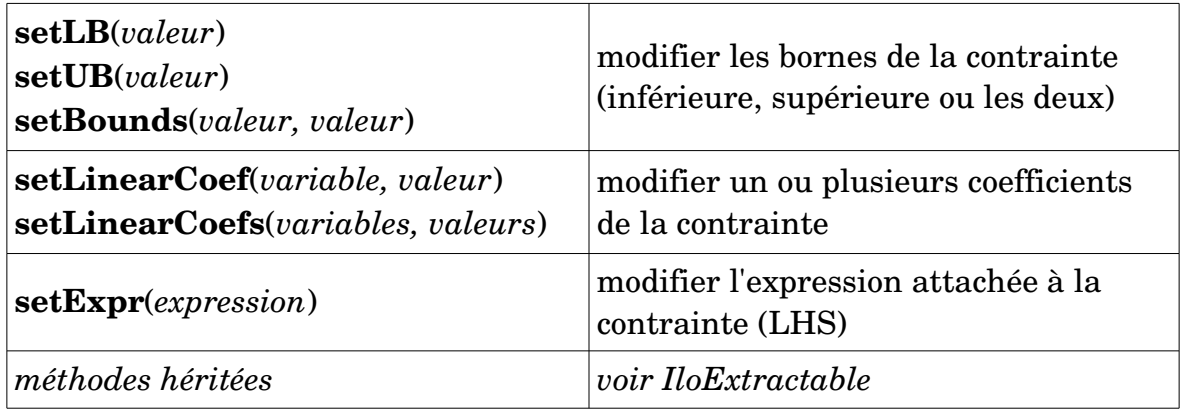

*ex.: facility.cpp* 

```
for(j = 0; j < nbLocations; j++){
   IloExpr v(env);
   for(i = 0; i < nbClients; i++)v += supply[i][j]; model.add(v <= capacity[j] * open[j]); 
            // ou model.add(IloRange(env, 0, capacity[j] * open[j] - v, IloInfinity);
    v.end();
 }
```
• **IloSum**(*variables*) : faire la somme d'un tableau de variables d'un seul coup

*ex.: facility.cpp*

*IloArray<IloNumVarArray> supply(env, nbClients);*

 $for(i = 0; i < nbClients; i++)$ *supply[i] = IloNumVarArray(env, nbLocations, 0, 1, ILOINT);*  $for(i = 0; i < nbClients; i++)$  $model.add(\mathbf{IloSum}(\text{supply}[i]) == 1);$   $\mathcal{N} \Sigma$  (i) supply[i][j] == 1

- **N.B.**: IloSum ne peut s'appliquer que sur la DERNIÈRE dimension d'une matrice  *Dans le cas contraire, il faut se servir de IloExpr pour bâtir la contrainte.*
- **IloScalProd**(*variables*, *valeurs*): faire le produit scalaire d'un tableau de variables et d'un tableau de valeurs de tailles identiques

*ex.: facility.cpp*

*IloNumArray fixedCost(env); IloNumVarArray open(env, nbLocations, 0, 1, ILOINT); IloArray<IloNumVarArray> supply(env, nbClients); IloExpr obj* = *<i>IloScalProd*(*fixedCost, open);*  $\#$  ∑(j) fixedCost[j] \* open[j]

 $for(i = 0; i < nbClients; i++)$ *obj* += *IloScalProd(cost[i], supply[i]);* //  $\sum$ (i,j) supply[i][j] \* cost[i][j]

• **IloIfThen**(*condition If, condition Then*) : modéliser des contraintes de type "Big M" ou logiques

*ex.:*  $x \le M * y$  ==> *IloIfThen*(env,  $y = 0$ ,  $x = 0$ );

*ex.: foodmanufact.cpp*

Si les produits p1 ou p2 sont utilisés (+ de 20), alors le produit p3 le sera aussi:

 *model.add(IloIfThen(env, (use[p1] >= 20) || (use[p2] >= 20), use[p3] >= 20));*

#### Tableaux + macro:

• **IloAdd** : Macro qui permet de définir des objets et de les ajouter au modèle en même temps

*ex.: ilodiet.cpp*

*IloObjective cost = IloAdd(mod, IloMinimize(env));* // objectif créé et ajouté au modèle *==> est équivalent à: IloObjective cost = IloMinimize(env); mod.add(cost);*

• **IloArray** : Patron de classe pour créer des tableaux extensibles multi-dimensions

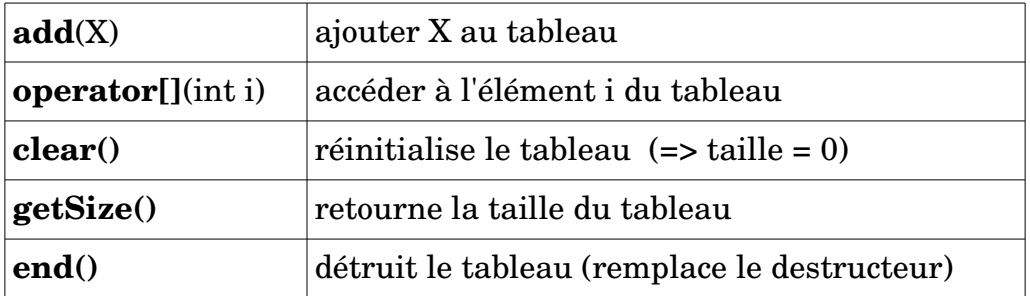

*ex.: facility.cpp*

 *typedef IloArray<IloNumArray> FloatMatrix;* // matrice 2D de nombres  *typedef IloArray<IloNumVarArray> NumVarMatrix;* // matrice 2D de variables

• **IloExtractableArray** : classe qui permet l'utilisation de tableaux extensibles pour définir des variables ou des contraintes à une ou plusieurs dimensions

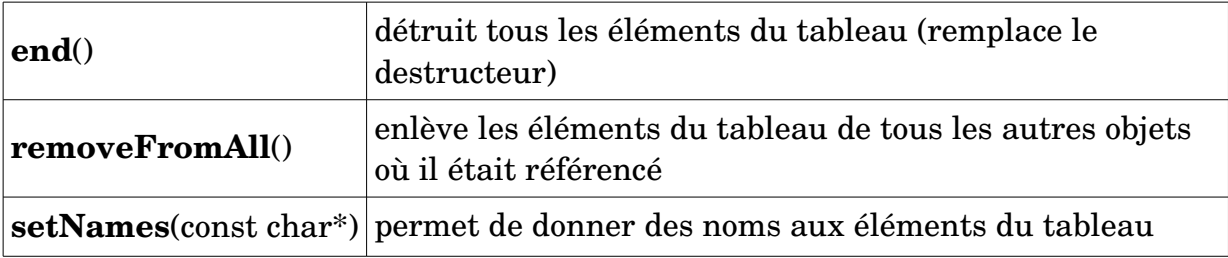

• **IloNumArray, IloIntArray, IloBoolArray** : tableaux extensibles de nombres

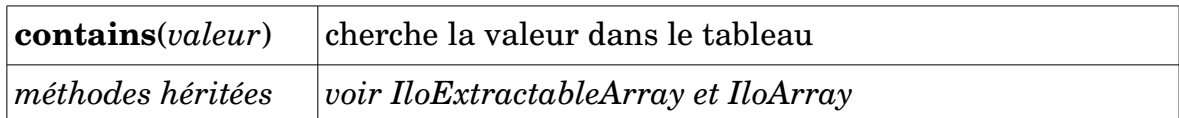

• **IloNumVarArray, IloIntVarArray, IloBoolVarArray** : déclarer des tableaux de variables continues, entières ou binaires

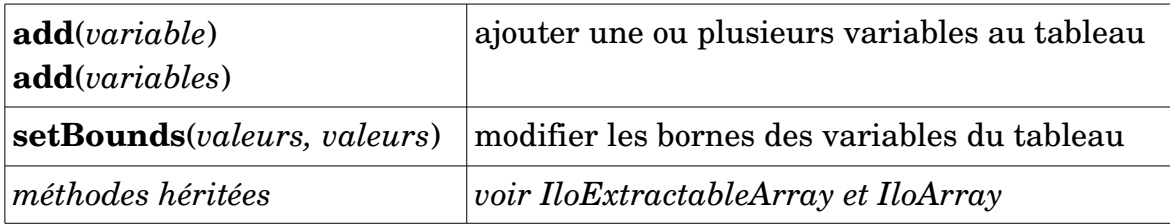

# *ex.: facility.cpp*

 *typedef IloArray<IloNumVarArray> NumVarMatrix;*  // matrice 2D de variables *NumVarMatrix supply(env, nbClients);*   $for(i = 0; i < nbClients; i++)$  *supply[i] = IloNumVarArray(env, nbLocations, 0, 1, ILOINT);*

# *ex.: cutstock.cpp*

*IloNumArray newPatt(env, nWdth); IloNumVarArray Use(env, nWdth, 0.0, IloInfinity, ILOINT); patSolver.getValues(newPatt, Use);* 

• **IloRangeArray**: déclarer des tableaux extensibles de contraintes

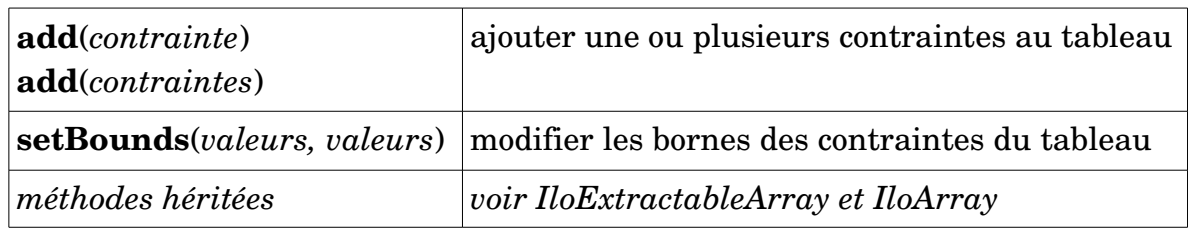

*ex.: IloRangeArray tab(env);*

*tab.add(IloRange(env, 0.0, 100.0)); IloRangeArray range (env, nutrMin, nutrMax); ===> ilodiet.cpp*

# Classes relatives au solveur:

• **IloCplex** : résoudre un modèle avec l'aide de CPLEX (*voir aussi IloAlgorithm*)

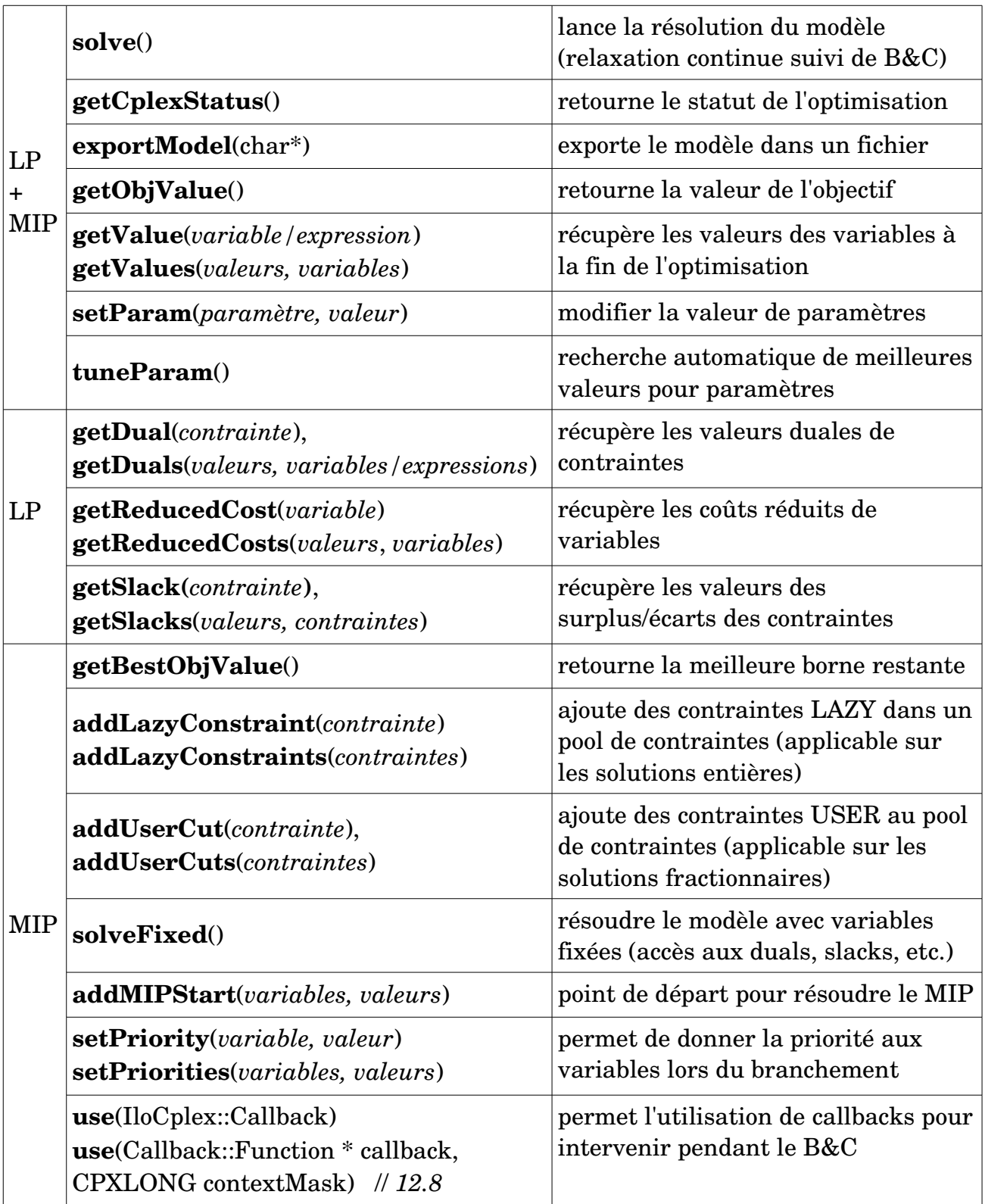

Paramètres utiles:

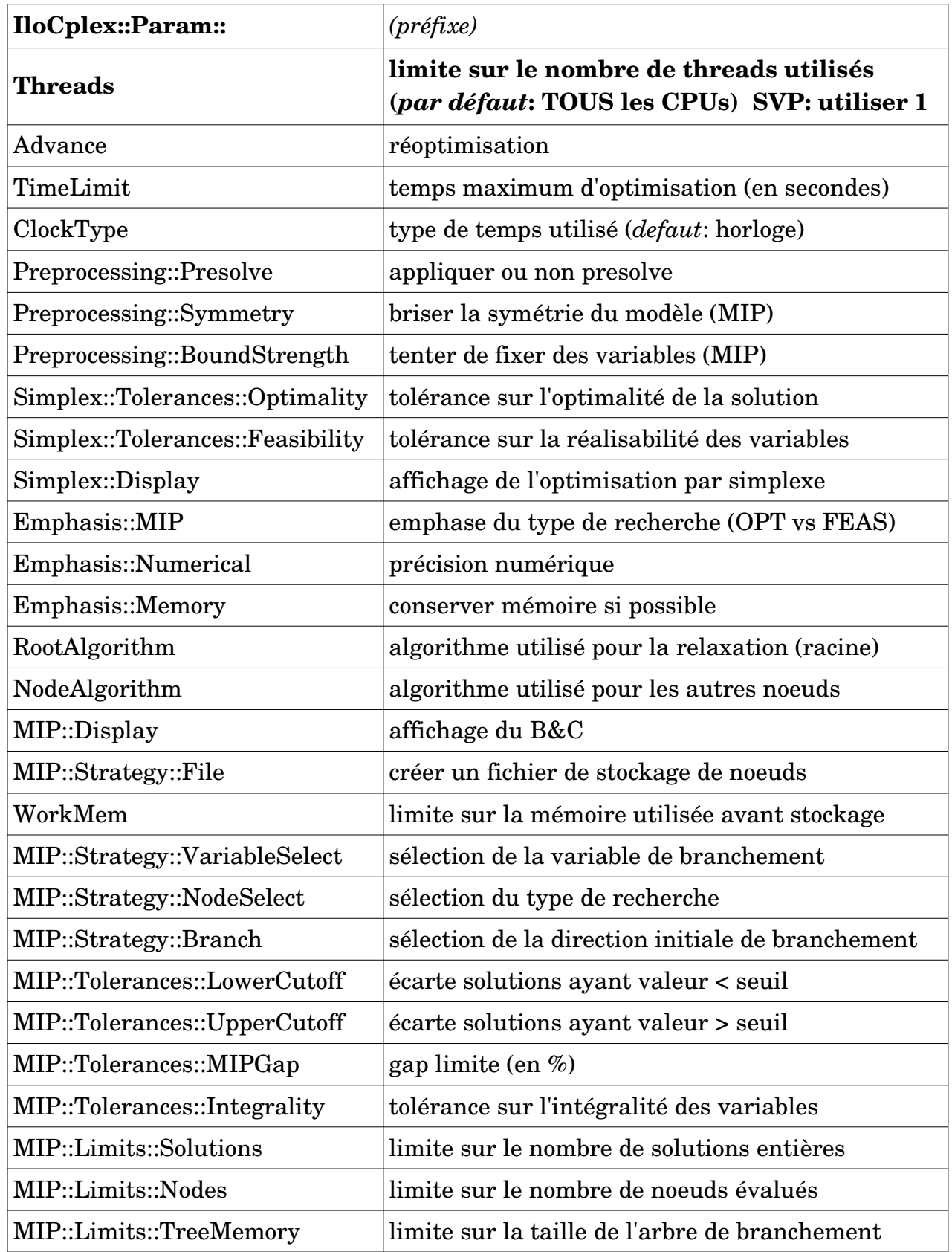

# Callbacks dee base (rappels d'optimisation):

==> permettent d'intervenir pendant le branch&cut.

• Types de callbacks:

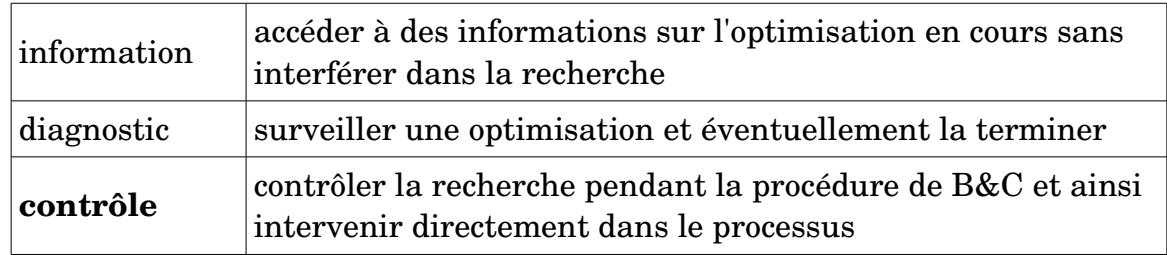

• Callbacks de contrôle:

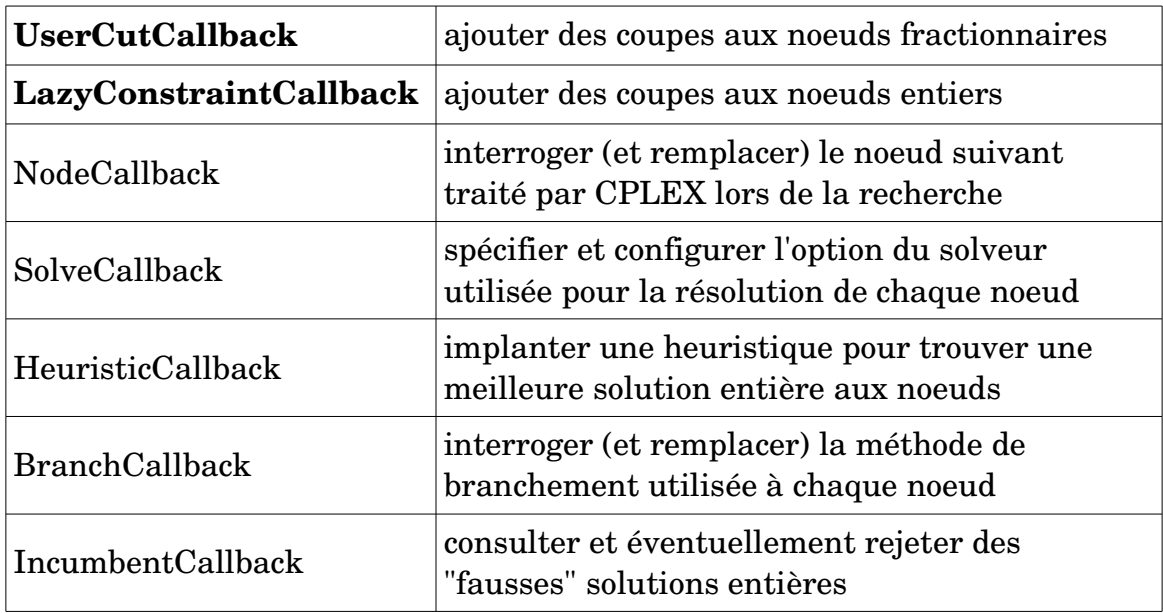

• Macros à utiliser pour définir les callbacks (LAZY / USER):

**ILOLAZYCONSTRAINTCALLBACK0**(name)

**ILOLAZYCONSTRAINTCALLBACK1**(name, type1, x1)

**ILOLAZYCONSTRAINTCALLBACK2**(name, type1, x1, type2, x2)

...

**ILOLAZYCONSTRAINTCALLBACK7**

(*name, type1, x1, type2, x2, type3, x3, type4, x4, type5, x5, type6, x6, type7, x7*)

**ILOUSERCUTCALLBACK0**(name)

**ILOUSERCUTCALLBACK1**(name, type1, x1)

**ILOUSERCUTCALLBACK2**(name, type1, x1, type2, x2)

...

**ILOUSERCUTCALLBACK7**

(*name, type1, x1, type2, x2, type3, x3, type4, x4, type5, x5, type6, x6, type7, x7*)

*ex.: ILOUSERCUTCALLBACK3(*CtCallback*, IloExprArray, lhs, IloNumArray, rhs, IloNum, eps)*

-> définit une fonction de type *UserCutCallback* ayant pour nom *CtCallback* recevant 3 paramètres (*lhs, rhs, eps*) de types respectifs (*IloExprArray, IloNumArray, IloNum*)

*ex.: cplex.use(*CutCallback*(env, lhs, rhs, 1e-05);*

-> demande au solveur d'utiliser le UserCutCallback ayant pour nom *CutCallback* pendant l'optimisation avec les paramètres: lhs, rhs, 1e-05

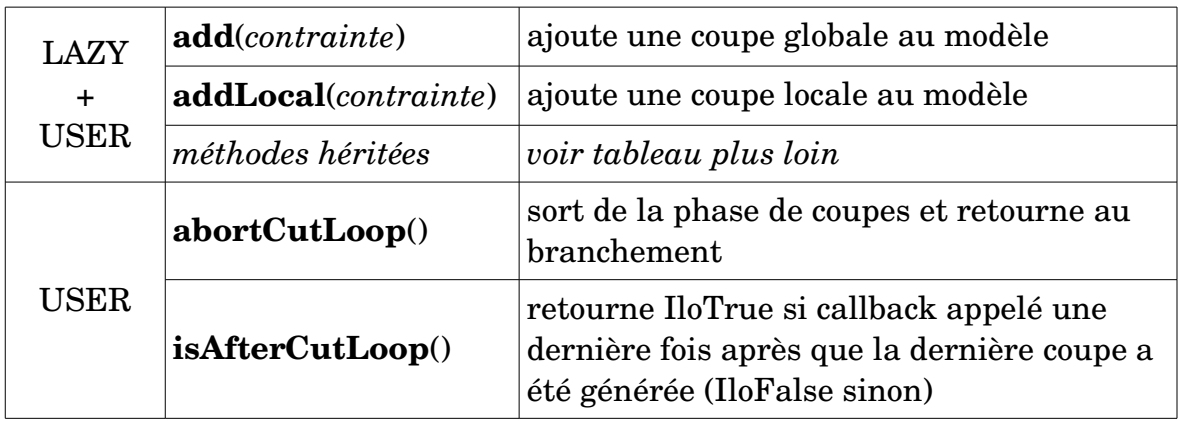

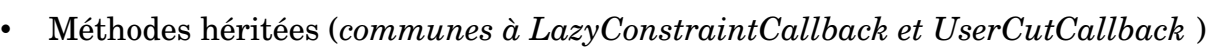

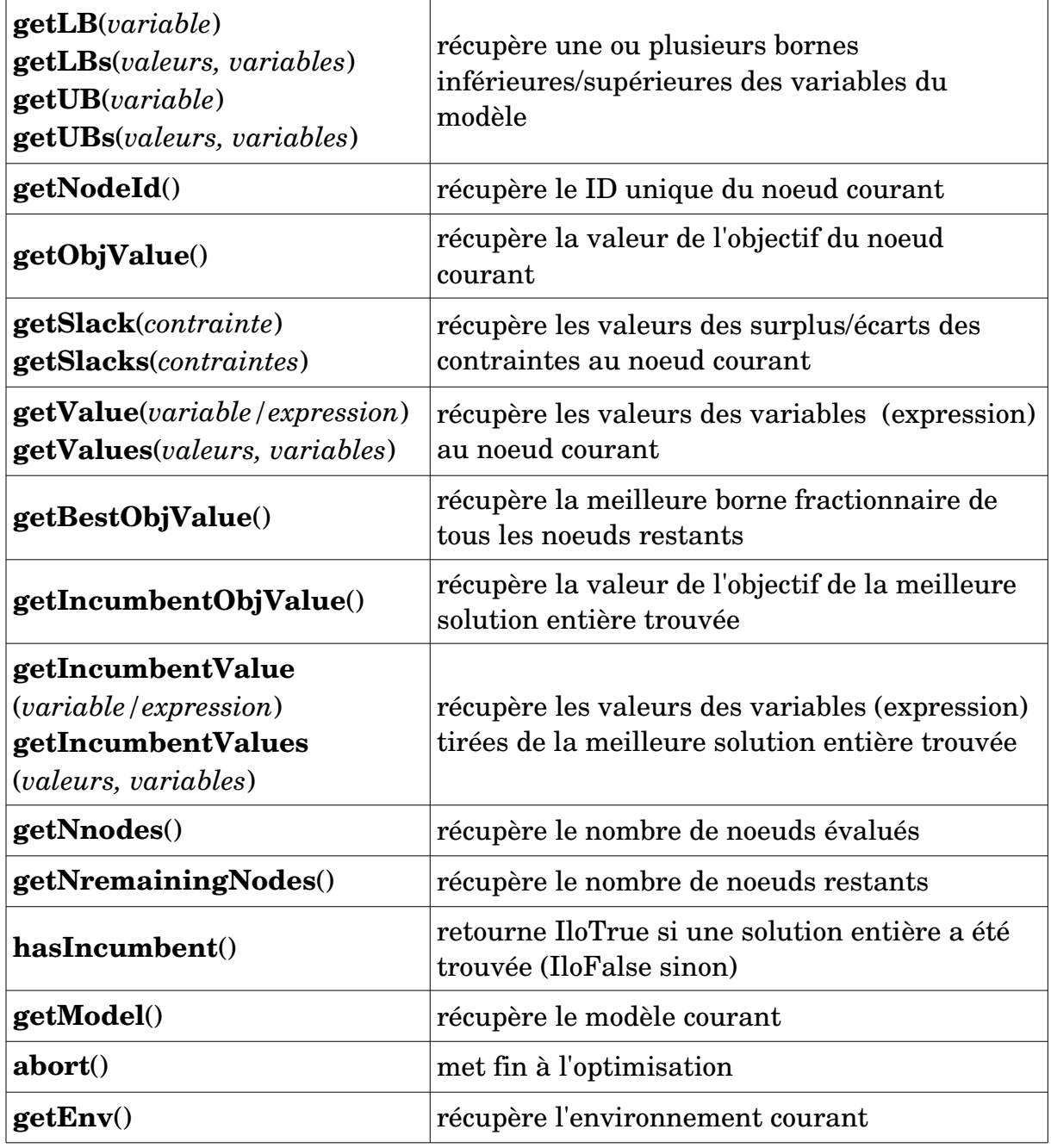

**N.B.**: À l'intérieur de la fonction (macro) définie par l'usager, le seul moyen de récupérer les valeurs des variables/contraintes au noeud courant est de passer les tableaux correspondants en paramètre comme dans l'exemple suivant:

*{*

# *ILOUSERCUTCALLBACK5(BendersUserCallback,* **IloArray**<**IloIntVarArray**>*, x,* **IloCplex***, workerCplex,* **IloNumVarArray***, v,*  **IloNumVarArray***, u,* **IloObjective***, workerObj)*

// *Skip the separation if not at the end of the cut loop*

```
 if ( !isAfterCutLoop() ) return;
```
 *IloInt i; masterEnv* **=**  $getEnv$ **;**  *IloInt numNodes = x.getSize();*

// *Get the current x solution*

```
 IloArray<IloNumArray> xSol(masterEnv, numNodes);
for (i = 0; i < numNodes; ++i) {
  xSol[i] = IloNumArray(masterEnv);
  getValues(xSol[i], x[i]);
 }
```

```
 // Benders' cut separation
```
 *IloExpr cutLhs(masterEnv);* // *expression de la coupe IloNum cutRhs;*

```
 IloBool sepStat = separate(x, xSol, workerCplex, v, u, workerObj, cutLhs, cutRhs);
 if ( sepStat ) {
  add(cutLhs >= cutRhs).end(;
   // crée la coupe, l'ajoute au modèle et détruit l'objet temporaire créé
 }
```
# *// Free memory*

*}*

```
 cutLhs.end();
for (i = 0; i < numNodes; ++i) xSol[i].end();
 xSol.end();
 return;
```
#### Callbacks génériques : *(version 12.8 et +)*

- Avantages par rapport aux callbacks de base :
	- dans la même fonction générique on peut :
		- recueillir des informations sur le statut de la résolution
		- fournir de nouvelles solutions heuristiques
		- rejeter des solutions « entières » (avec ou sans « lazy constraints »)
		- récupérer la solution relaxée courante
		- ajouter des « user cuts »
		- mettre fin à l'optimisation

Cependant, les fonctions utilisées dans certains callbacks de base, tels SolveCallback, NodeCallback et BranchCallback ne sont pas accessibles dans les callbacks génériques et, en plus, les deux types de callbacks ne peuvent coexister.

• Contextes d'appel : (*de type IloCplex::Callback::Context::Id::*)

Énumération des cas où le callback générique pourrait être appelé :

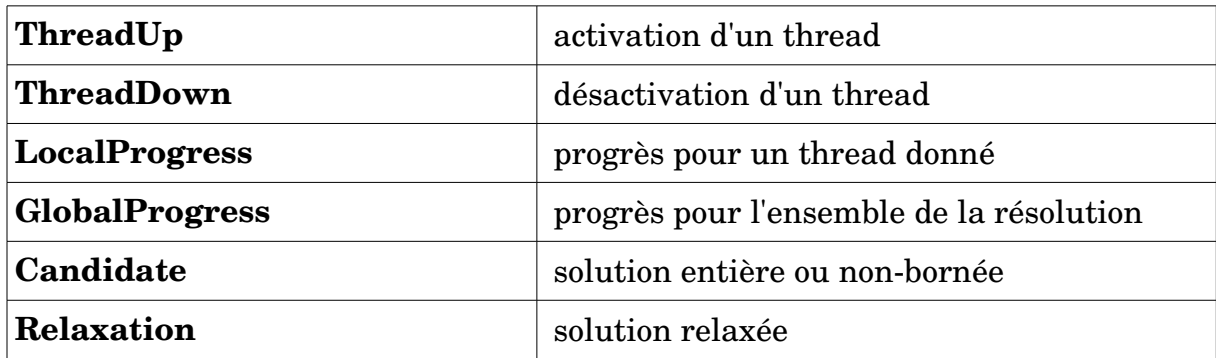

• Appel d'un callback générique : *ex. : lilobendersatsp2.cpp :*

*CPXLONG contextmask = IloCplex::Callback::Context::Id::Candidate | IloCplex::Callback::Context::Id::ThreadUp | IloCplex::Callback::Context::Id::ThreadDown; masterCplex.use(&cb, contextmask);*

Dans ce cas, le callback générique défini par la variable cb sera appelé si :

- une solution entière (ou non bornée) est trouvée
- un thread est activé ou désactivé

# *ex. : iloadmipex8.cpp, iloadmipex9.cpp, ilobendersatsp2.cpp*

• Méthodes :

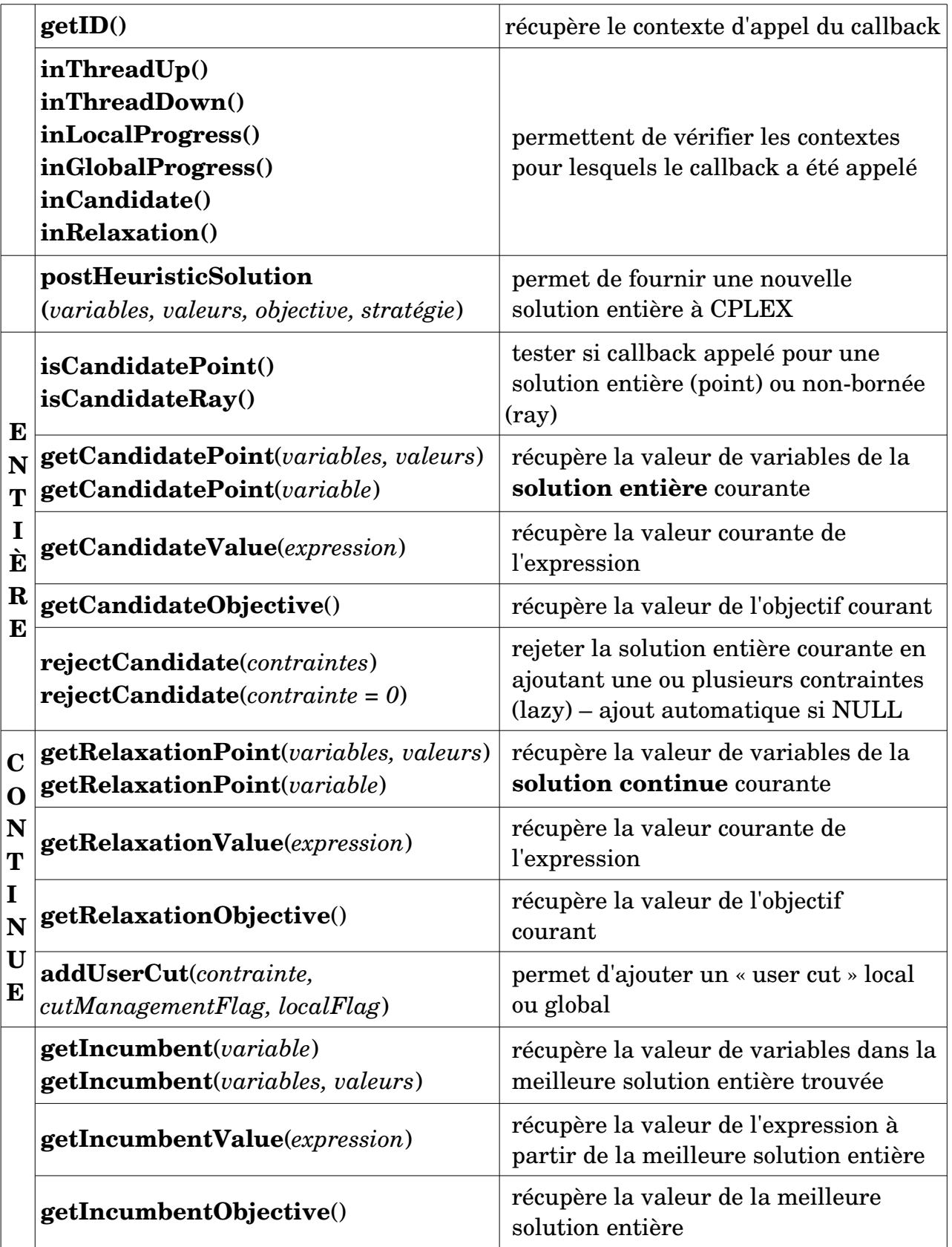

• Utilisation :

Pour définir un callback générique, il faut dériver une classe à partir de *IloCplex::Callback::Function* . Cette classe devra aussi surdéfinir la méthode *invoke(Context const &context)* :

ex. : *iloadmipex8.cpp* :

```
class FacilityCallback: public IloCplex::Callback::Function {
  private:
    /* Empty constructor is forbidden. */
   FacilityCallback () {}
```
 */\* Copy constructor is forbidden. \*/* FacilityCallback(const FacilityCallback &tocopy);

virtual ~FacilityCallback(); /// Destructor

 void separateDisagregatedCuts (const IloCplex::Callback::Context &context); void lazyCapacity (const IloCplex::Callback::Context &context);

```
 IloNumVarArray opened;
 NumVarMatrix supply;
 IloRangeArray cuts;
```

```
 public:
```
}

```
 /* Constructor with data */
FacilityCallback(const IloNumVarArray & opened,
                 const NumVarMatrix & supply):
   opened(_opened), supply(_supply), cuts(opened.getEnv())
 {}
virtual void invoke (const IloCplex::Callback::Context &context)
{
   if ( context.inRelaxation() ) {
         separateDisagregatedCuts(context);
   }
   if ( context.inCandidate() )
           lazyCapacity (context);
 }
```